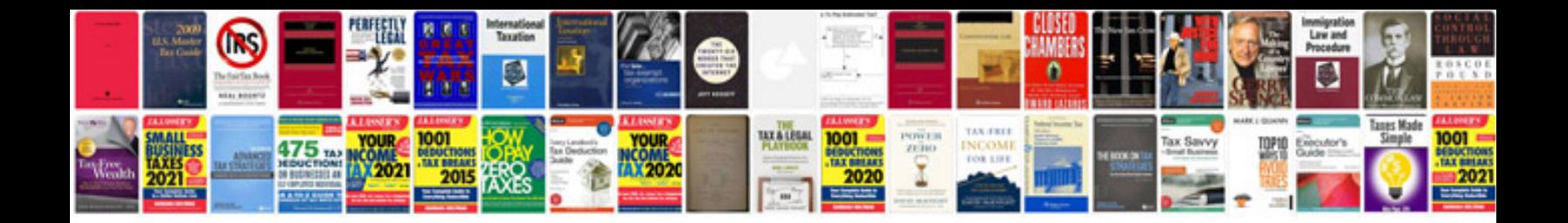

Versatrak awd system

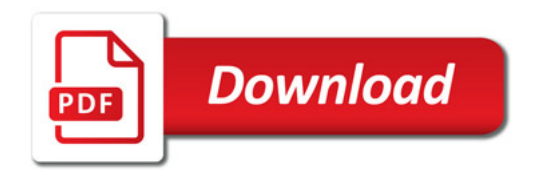

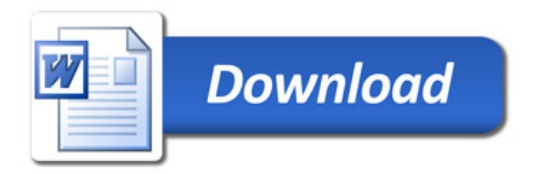